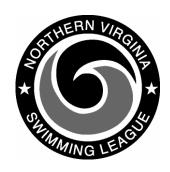

# Automation Notes 2006-5a

#### **Post Swimmer Selection**

On a few cases the conversion of the selections to print a draft meet sheet shows N/S for the relay swimmers. This may be caused by some unexplained data in the selection records. DOS swim handles this residual data differently than Windows swim. The solution in the DOS version is to go into Meet > Meet Prep > Zap A-Meet > Zap your first relay Event that has N/S and then select the swimmers in DOS. Proceed with conversion and print Meet Program.

## **Roster Update**

The visiting team needs to update the families when there is a new swimmer on the team after creating the exchange export disk. They then generate a roster export disk for the home team. The roster update is necessary to get encrypted birthdates into the meet results file uploaded to the web site. Without birthdates the swimmer will be rejected from the web site Leaders database.

#### **DOS Database Conversion**

For the best computer performance, exit the DOS | application before running the Windows swim program. If the DOS program is left running and accessing the database, the conversion will not successfully complete.

### **Ribbon Labels**

The first team initial on the label is the swimmer's team. This information should be passed on to the table workers.

## Web site Score posting

The goal is to have all meet scores posted on the web site by **1:00 PM** 

## Saturday Web site results posting

The web site was very busy on the first Saturday of Dual Meets. The first priority is given to user access to the site. The remainder of the computer resources is given to the processing of the meet result files (.SWM file). These files are processed one at time on a first come basis.

The results then are available as the file is processed. As of early Sunday morning 45 meets had been uploaded and processed. Based on prior years, this is excellent.

Recommend the Division Data Coordinators wait at least a couple of hours after uploading before checking the log file for any problems with the uploads. If there is a large number of unprocessed uploads, the process can take a few hours.